# sigPathway: Pathway Analysis with Microarray Data

Weil Lai<sup>1</sup>, Lu Tian<sup>2</sup>, and Peter Park<sup>1,3</sup>

April 13, 2011

- 1. Harvard-Partners Center for Genetics and Genomics, 77 Avenue Louis Pasteur, Boston, MA 02115
- 2. Department of Preventive Medicine, Feinberg School of Medicine, Northwestern University, 680 North Lake Shore Drive, Chicago, IL 60611
  - 3. Children's Hospital Informatics Program, 300 Longwood Avenue, Boston, MA 02115

#### Contents

| 1 | Introduction | 1 |
|---|--------------|---|
| 2 | Data         | 1 |
| 3 | Example      | 2 |
| 4 | Notes        | 6 |

#### 1 Introduction

sigPathway is an R package that performs pathway (gene set) analysis on microarray data. It calculates two gene set statistics, the  $NT_k$  (Q1) and  $NE_k$  (Q2), by permutation, ranks the pathways based on the magnitudes of the two statistical tests, and estimates q-values for each pathway (Tian et al., 2005). The program permutes the rows and columns of the expression matrix for  $NT_k$  and  $NE_k$ , respectively. In this vignette, we demonstrate how the user can use this package to identify statistically significant pathways in their data and export the results to HTML for browsing.

## 2 Data

In Tian et al. (2005), microarray data from patients with diabetes, inflammatory myopathies, and Alzheimers' data sets were analyzed. To save disk space, a small portion of the inflammatory myopathies data set has been included with sigPathway as an example data set. Expression values and annotations for this data set are stored in the MuscleExample workspace. This workspace contains the following R objects:

tab a filtered numeric matrix containing expression values from 7/13 normal (NORM) and 8/23 inclusion body myositis (IBM) samples. The row and column names of the matrix correspond to Affymetrix probe set IDs and sample IDs, respectively. The 5000 probe sets in this matrix represent the most variable probe sets (by expression value) in the 15 arrays.

phenotype a character vector with O\_NORM to represent NORM and 1\_IBM to represent IBM

G a pathway annotation list containing the pathway's source, title, and associated probe set IDs

To load this data set, type 'data(MuscleExample)' after loading the sigPathway package.

The pathways annotated in G were curated from Gene Ontology, KEGG, BioCarta, BioCyc, and SuperArray. Each element within G is a list describing a pathway with the following sub-elements:

**src** a character vector containing either the pathway ID (for Gene Ontology) or the name of the pathway database

title a character vector containing the pathway name

**probes** a character vector containing probe set IDs that are associated with the pathway (by mapping them to Entrez Gene IDs)

The full inflammatory myopathway data set and pathway annotations for other, selected Affymetrix microarray platforms are available at http://www.chip.org/~ppark/Supplements/PNAS05.html. For example, the more comprehensive pathway annotation list for the Affymetrix HG-U133A platform is called *GenesetsU133a*. For arrays not listed on the website (or for scenarios such as linkage analysis), the user can make his/her own pathway annotations and use them in *sigPathway* as long as the pathway annotations are arranged in the above format.

# 3 Example

In this section, we show the R code necessary to conduct pathway analysis with *sigPathway* on an example data set.

First, we load *sigPathway* and the example data set into memory. If we are dealing with the full data set, we could remove probe sets that have expression values less than the trimmed mean in all of the arrays. We assume that the probe sets with lower expression values across all arrays are not of interest. The trimmed mean was used as the filtering criteron in Tian et al. (2005). The probe sets in the example data set were selected for their variance across 15 arrays (not shown).

```
> library(sigPathway)
> data(MuscleExample)
> ls()
[1] "G" "phenotype" "tab"
```

For microarray data, the convention is to use rows and columns to represent probe sets and individual arrays, respectively. To tell the program which column in tab belongs to which phenotype, we have created a character vector with 0\_NORM to represent NORM and 1\_IBM to represent IBM. Because 0\_NORM comes before 1\_IBM in alphanumeric order, the program internally treats NORM as 0 and IBM as 1. Alternatively, we could have simply used the numerals 0 and 1 to represent NORM and IBM. Note that the row names for tab are probe set IDs.

```
> dim(tab)
[1] 5000 15
```

#### > print(tab[501:504, 1:3])

```
GEIM1.IBM.S GEIM7.IBM.S GEIM20.IBM.S
217466_x_at
                    3203
                                 4085
                                              23736
                   28250
                                              36890
211939_x_at
                                32293
203932_at
                    6452
                                 3596
                                              13392
200715_x_at
                   20792
                                12647
                                              18865
```

#### > table(phenotype)

```
phenotype
0_NORM 1_IBM
7 8
```

How much do IBM and NORM samples differ? Let us plot the unadjusted p-values for each probe set from the 2 group (sample) t-test, assuming unequal variances and using the Welch approximation to estimate the appropriate degrees of freedom.

```
> statList <- calcTStatFast(tab, phenotype, ngroups = 2)
> hist(statList$pval, breaks = seq(0, 1, 0.025), xlab = "p-value",
+ ylab = "Frequency", main = "")
```

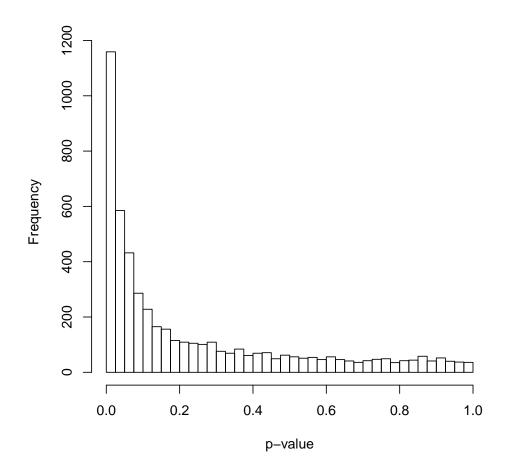

The two different types of samples are certainly very different by the probe set level, but what pathways are driving the differences? With our pathway annotations, we calculate the  $NT_k$  and  $NE_k$  statistics for each gene set, and rank the top pathways based on the magnitude of the two statistics. The result is stored in a list (res.muscle), of which we will later use to write results to HTML.

```
> set.seed(1234)
> res.muscle <- runSigPathway(G, 20, 500, tab, phenotype, nsim = 1000,
+ weightType = "constant", ngroups = 2, npath = 25, verbose = FALSE,
+ allpathways = FALSE, annotpkg = "hgu133a.db", alwaysUseRandomPerm = FALSE)

Selecting the gene sets
Calculating NTk statistics for each selected gene set
Calculating NEk statistics for each selected gene set
Summarizing the top 25 pathways from each statistic
Done! Use the writeSigPathway() function to write results to HTML</pre>
```

The set.seed function is used here only for the purpose of getting the exact results when regenerating this vignette from its source files.

Because there can be many thousands of pathways represented in the pathway annotations, we have chosen to analyze pathways that contain at least 20 probe sets as represented in tab. We also exclude pathways represented by more than 500 probe sets because larger pathways tend to be non-specific. These two values were the ones used in Tian et al. (2005). To save space, our pathway annotation list has already been filtered with the above criteria. So, all of the 626 pathways in G will be considered in the calculations.

The run time of the  $NT_k$  and  $NE_k$  is approximately linearly proportional to nsim, or the maximum number of permutations. When alwaysUseRandomPerm is set to FALSE (the default value), the program will use a smaller nsim for the  $NE_k$  calculations and switch to using complete permutation if the total number of unique permutations for the phenotype is less than nsim.

We are setting weightType to 'constant' because of the additional time required to calculate variable weights for  $NE_k$ . If the histogram of unadjusted p-values (of the probe sets) is nearly horizontal, and we later observe high q-values (i.e., approaching 1) for the top ranked pathways, then setting weightType to 'variable' would help lower some of the  $NE_k$  q-values.

To rank the pathways, the program adds up the ranks corresponding to the magnitudes of  $NT_k$  and  $NE_k$ . When npath is set to 25 and allpathways to FALSE, the program considers the top 25 pathways for each gene set statistic before summing the individual ranks. If allpathways is set to TRUE, then all pathways are ranked for each gene set statistic before summing the individual ranks. Here, allpathways is set to FALSE because we are interested in observing pathways that are consistently highly ranked for each gene set statistic.

Also, please note that out of the numerous input parameters to runSigPathway, annotpkg is optional because it refers to a Bioconductor metadata package that may not already be present on your installation of R. In our example, 'hgu133a.db' refers to the BioConductor metadata package of the Affymetrix HG-U133A platform. By specifying 'hgu133a.db' for annotpkg, runSigPathway will include the accession number, Entrez Gene ID, gene symbol, and gene name of probe sets associated with each pathway in the list of top pathways.

Printed below is a table of the top 10 pathways, the set size, the  $NT_k$  and  $NE_k$  statistics, and the statistics' ranks and q-values. This table is accessible through the following command:

```
> print(res.muscle$df.pathways[1:10, ])
```

|    | IndexG Gene S | Set Category  |        |                |             |          |            |
|----|---------------|---------------|--------|----------------|-------------|----------|------------|
| 1  | 234           | GO:0019883    |        |                |             |          |            |
| 2  | 292           | GO:0042611    |        |                |             |          |            |
| 3  | 293           | GO:0042612    |        |                |             |          |            |
| 4  | 233           | GO:0019882    |        |                |             |          |            |
| 5  | 84            | GO:0030333    |        |                |             |          |            |
| 6  | 237           | GO:0019885    |        |                |             |          |            |
| 7  | 117           | GO:0030106    |        |                |             |          |            |
| 8  | 92            | GO:0001772    |        |                |             |          |            |
| 9  | 613           | humanpaths    |        |                |             |          |            |
| 10 | 601           | humanpaths    |        |                |             |          |            |
|    |               |               |        |                | Pathway     | Set Size | Percent Up |
| 1  |               | antigen pre   | esenta | ation, endogen | ous antigen | 22       | 0.00       |
| 2  |               |               |        | MHC prot       | ein complex | 20       | 0.00       |
| 3  |               |               | MHC    | C class I prot | ein complex | 20       |            |
| 4  |               |               |        | antigen p      | resentation | 45       |            |
| 5  |               |               |        | antigen        | processing  | 44       | 0.00       |
| 6  | antigen proce | essing, endog | genous | s antigen via  | MHC class I | 23       | 0.00       |
| 7  |               |               | MHC c  | class I recept | or activity | 22       | 0.00       |
| 8  |               |               |        | immunologi     | cal synapse | 26       | 0.00       |
| 9  |               |               |        | Interferon a,  | b Response  | 71       |            |
| 10 |               |               |        | Antigen Prese  | _           | 105      | 5.71       |
|    |               | q-value NTk   | Rank   | NEk Stat NEk   | q-value NEk | Rank     |            |
| 1  | 18.97         | 0             | 3      | 9.33           | 0           | 2        |            |
| 2  | 17.83         | 0             | 6      | 9.36           | 0           | 1        |            |
| 3  | 17.83         | 0             | 6      | 9.36           | 0           | 1        |            |
| 4  | 19.41         | 0             | 1      | 7.24           | 0           | 7        |            |
| 5  | 19.03         | 0             | 2      | 7.26           | 0           | 6        |            |
| 6  | 18.44         | 0             | 4      | 9.11           | 0           | 4        |            |
| 7  | 18.37         | 0             | 5      | 9.28           | 0           | 3        |            |
| 8  | 16.95         | 0             | 7      | 8.27           | 0           | 5        |            |
| 9  | 10.79         | 0             | 8      | 4.83           | 0           | 9        |            |
| 10 | 10.66         | 0             | 9      | 3.62           | 0           | 11       |            |

The positive signs on the gene set statistics indicate that the corresponding pathways are more highly expressed in IBM compared to NORM. Had we defined 1 for NORM and 0 for IBM, the interpretation would remain the same, but we would expect the signs for the gene set statistics to be flipped.

Detailed information about each probe set in each pathway on the list of top pathways are stored in the list.gPS, an element within res.muscle. list.gPS is a list containing data frames describing the probe sets for each top pathway. For example, let us view the annotations and test statistics for 10 probe sets in the MHC class I receptor activity pathway.

#### > print(res.muscle\$list.gPS[[7]][1:10, ])

|             | Probes      | AccNum    | ${\tt GeneID}$ | Symbol |
|-------------|-------------|-----------|----------------|--------|
| 201891_s_at | 201891_s_at | NM_004048 | 567            | B2M    |
| 216231 s at | 216231 s at | AW188940  | 567            | B2M    |

```
2217 FCGRT
218831_s_at 218831_s_at NM_004107
213932_x_at 213932_x_at
                         AI923492
                                     3105
                                           HLA-A
215313_x_at 215313_x_at
                                     3105
                                           HLA-A
                         AA573862
208729_x_at 208729_x_at
                                           HLA-B
                            D83043
                                     3106
209140_x_at 209140_x_at
                            L42024
                                     3106
                                           HLA-B
211911_x_at 211911_x_at
                            L07950
                                     3106
                                           HLA-B
208812_x_at 208812_x_at
                         BC004489
                                     3107
                                           HLA-C
211799_x_at 211799_x_at
                            U62824
                                     3107
                                           HLA-C
                                                          Name Mean_O_NORM
201891_s_at
                                         beta-2-microglobulin
                                                                 38735.143
216231_s_at
                                         beta-2-microglobulin
                                                                 43285.857
218831_s_at Fc fragment of IgG, receptor, transporter, alpha
                                                                  1592.000
                major histocompatibility complex, class I, A
213932_x_at
                                                                 23739.857
                major histocompatibility complex, class I, A
215313_x_at
                                                                 20685.286
                major histocompatibility complex, class I, B
208729_x_at
                                                                  6648.571
                major histocompatibility complex, class I, B
209140_x_at
                                                                 12258.857
211911_x_at
                major histocompatibility complex, class I, B
                                                                  9150.286
208812_x_at
                major histocompatibility complex, class I, C
                                                                 13994.429
211799_x_at
                major histocompatibility complex, class I, C
                                                                  2167.571
            Mean_1_IBM StDev_0_NORM StDev_1_IBM T-Statistic
                                                                   p-value
                                        7325.835
201891_s_at
              64165.88
                           5551.0402
                                                     7.629433 4.155125e-06
216231_s_at
              78550.75
                           4350.8622
                                        9728.212
                                                     9.250160 3.329180e-06
218831_s_at
               4444.00
                            351.2762
                                        2263.444
                                                     3.515833 8.973576e-03
213932_x_at
                                                    10.485603 1.363431e-07
              65602.12
                           6463.6639
                                        8931.066
215313_x_at
              68365.12
                           5568.5959
                                        9316.500
                                                    12.197747 5.615578e-08
208729_x_at
              46637.62
                                       11082.266
                                                    10.188448 1.804436e-05
                            609.5618
209140_x_at
              65679.25
                           1433.5514
                                        5988.982
                                                    24.441414 9.843999e-09
211911_x_at
              53755.88
                           2499.9600
                                       14031.821
                                                     8.832473 3.162204e-05
208812_x_at
                                                    15.178761 5.386934e-07
              62945.38
                           1825.2766
                                        8910.416
211799_x_at
              23667.38
                            451.3210
                                        8454.758
                                                     7.180791 1.749504e-04
```

A much more intuitive method to browse through the results is to write the results to HTML, which can then be read by an Internet browser program (e.g., Mozilla Firefox, Microsoft Internet Explorer). Writing the results can be achieved with the writeSigPathway function. Please refer to the help file of writeSigPathway for more details on how to save to results to a specific directory. Figures 1 and 2 show examples of the HTML output after running writeSigPathway and opening the corresponding HTML file in an Internet browser.

#### 4 Notes

This vignette was compiled with the following settings:

```
> print(sessionInfo())
```

```
R version 2.13.0 (2011-04-13)
```

Platform: x86\_64-unknown-linux-gnu (64-bit)

locale:

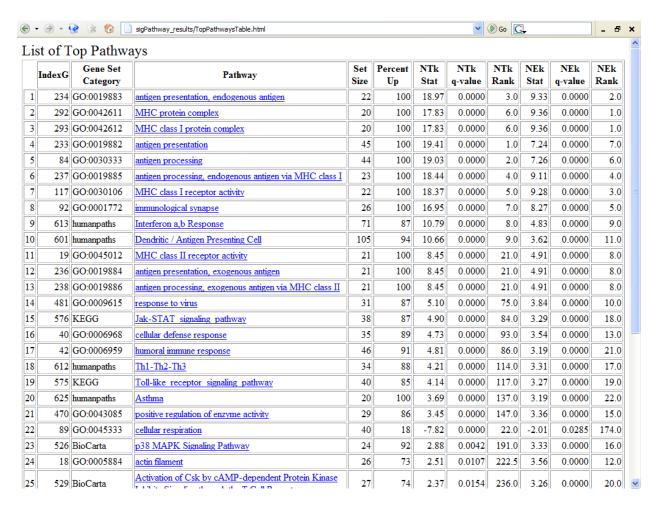

Figure 1: List of Top Pathways in Inclusion Body Myositis versus Normal

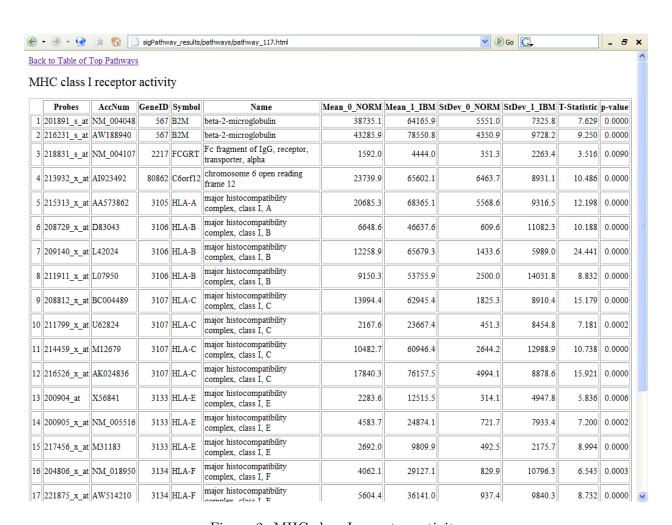

Figure 2: MHC class I receptor activity

```
[1] LC_CTYPE=en_US.UTF-8 LC_NUMERIC=C
```

[3] LC\_TIME=en\_US.UTF-8 LC\_COLLATE=C

[5] LC\_MONETARY=C LC\_MESSAGES=en\_US.UTF-8

[7] LC\_PAPER=en\_US.UTF-8 LC\_NAME=C

[9] LC\_ADDRESS=C LC\_TELEPHONE=C

[11] LC\_MEASUREMENT=en\_US.UTF-8 LC\_IDENTIFICATION=C

#### attached base packages:

[1] stats graphics grDevices utils datasets methods base

#### other attached packages:

[1] hgu133a.db\_2.5.0 org.Hs.eg.db\_2.5.0 RSQLite\_0.9-4 [4] DBI\_0.2-5 AnnotationDbi\_1.14.0 Biobase\_2.12.0

[7] sigPathway\_1.20.0

loaded via a namespace (and not attached):

[1] tools\_2.13.0

### References

Lu Tian, Steven A Greenberg, Sek Won Kong, Josiah Altschuler, Isaac S Kohane, and Peter J Park. Discovering statistically significant pathways in expression profiling studies. *Proc Natl Acad Sci U S A*, 102(38):13544–13549, Sep 2005.